# **Métodos de un paso para ecuaciones diferenciales ordinarias: recursos didácticos**

*Menárguez Palanca, Mª Trinidad, [tmenar@caminos.upm.es](mailto:tmenar@caminos.upm.es) Cánovas Orvay, Francisca, [fcanovas@caminos.upm.es](mailto:fcanovas@caminos.upm.es) Dpto. Matemáticas e Informática, E.T.S.I. Caminos, Canales y Puertos, Universidad Politécnica de Madrid* 

### **RESUMEN**

El objeto de este trabajo es mostrar la utilidad, desde el punto de vista didáctico, de las hojas de cálculo Excel en la aplicación de diferentes métodos numéricos a la resolución de problemas de valor inicial de ecuaciones diferenciales ordinarias. Con el fin de verificar la convergencia de cada uno de los métodos aplicados se consideran diferentes longitudes de paso *h*, comenzando por un cierto valor y dividiendo sucesivamente *h* entre dos hasta conseguir una aproximación adecuada. Aplicando los distintos métodos numéricos a un mismo problema de valor inicial es posible comparar la velocidad de convergencia de los diferentes métodos aplicados. Analizando los resultados obtenidos a través de las hojas de Excel es posible conseguir directamente cotas del error cometido al aplicar cada uno de los diferentes métodos, sin un conocimiento previo de la solución exacta del problema.

*Palabras claves***:** Análisis numérico; Métodos de Runge-Kutta.

## **ABSTRACT**

The object of this paper is to show the purposefulness, from a didactic point of view, of Excel spreadsheets for the application of different numerical methods to solving initial value problems in ordinary differential equations. Different step lengths h are considered with the purpose of verifying the convergence of each of the methods applied, beginning by a certain value and successively dividing h by two until a suitable approximation will be obtained. By applying the different numerical methods to the proposed problem it is possible to compare the convergence speed of the different methods applied. By analysing the results obtained in the Excel sheets, it is possible to directly obtain boundary marks of the error incurred by each of the different methods applied, without a prior knowledge of the exact solution of the problem.

*Keywords*: Numerical Analysis, Runge-Kutta Methods.

# **1. INTRODUCCIÓN**

Los métodos de Runge-Kutta tienen su origen en la segunda mitad del siglo XIX, y pueden considerarse como los más populares de entre los métodos denominados de un paso. En la década de 1940 a 1950, la aparición de los ordenadores hace posible la realización de grandes cálculos a un coste económico y de tiempo razonables. Es a partir de ese momento cuando el "Análisis Numérico" nace como disciplina autónoma, desarrollándose enormemente en la segunda mitad del siglo XX, en estrecha conexión con la evolución tecnológica de los ordenadores.

La finalidad de este trabajo es mostrar la utilidad, desde el punto de vista didáctico, de las hojas de cálculo Excel en la aplicación de los distintos métodos numéricos, en particular las fórmulas de Runge-Kutta, para la resolución de problemas de valor inicial de ecuaciones diferenciales ordinarias (pvi). Nuestro objetivo es utilizar hojas de cálculo Excel para obtener valores aproximados de

la solución de un problema de valor inicial (pvi)  $\{1, \ldots, 1, \ldots, n\}$ , en el que la  $\overline{\mathcal{L}}$ ⇃  $\int$  $=$  $' =$  $(x_0) = y_0$  $(x, y)$  $y(x_0) = y$  $y' = f(x, y)$ 

función  $f(x, y)$  verifica las condiciones de regularidad por las que el teorema de existencia y unicidad permite asegurar que dicho problema tiene solución única (teorema de Picard-Lindelöf).

En el apartado 2 aplicamos fórmulas de Runge-Kutta con distintos órdenes de convergencia a dos problemas de valor inicial.

El problema que se presenta en 2.1 es un pvi del que conocemos su solución exacta. Se puede entonces calcular el error global (diferencia entre el valor exacto y el aproximado) cometido al aproximar la solución en cada punto y comprobar que se verifican las propiedades de convergencia de cada uno de ellos.

En el problema que presentamos en 2.2 no se conoce la solución exacta pero, analizando los resultados obtenidos en las tablas, podemos utilizar las propiedades de los distintos métodos para obtener valores aproximados de la solución con la precisión requerida previamente.

En ambos problemas se utiliza como herramienta básica una hoja de cálculo de Excel. Consideramos distintas longitudes de paso (tendiendo a cero) con el fin de comprobar la convergencia de cada uno de los métodos utilizados. Al aplicar las fórmulas de Runge-Kutta con distintos órdenes de convergencia podemos también comparar la rapidez de convergencia de los métodos utilizados. La utilización de las tablas Excel permite al alumno comprender mejor los conceptos teóricos de convergencia y orden de consistencia de un método numérico.

Finalmente, en el apartado 3, aplicamos una fórmula de Runge-Kutta 2 a un determinado pvi, y de nuevo analizando resultados tabulados con Excel, comprobamos que el comportamiento de la fórmula depende del valor que tomemos del paso. Ésto plantea la necesidad de conocer los valores del paso que son adecuados para obtener una aproximación correcta del problema y nos lleva a introducir y estudiar el concepto de estabilidad absoluta del método.

### **2. DESARROLLO DEL TRABAJO**

El conjunto discreto de puntos que vamos a considerar es  $x_n = x_0 + nh$ , con  $n = 0,1,2,...$  Denotaremos por  $y_n = y(x_n)$  el valor exacto de la solución en el punto  $x_n$ , y llamaremos  $z_n$  al valor que aproxima a la solución en el punto  $x_n$ , es decir,  $z_n \approx y_n$ . El parámetro *h* representa la longitud de paso.

Para una mayor simplicidad desde un punto de vista didáctico nos centraremos en los métodos de un paso y entre ellos tomaremos las fórmulas de Runge-Kutta. Utilizaremos fórmulas con distintos órdenes de convergencia: método de Euler (orden 1), método de Euler mejorado (orden 2), Runge-Kutta-Heun (orden 3) y Runge-Kutta de orden 4, que se detallan a continuación:

Fórmula de Euler:

$$
z_{n+1} = z_n + h f(x_n, z_n)
$$

Fórmula de Euler Mejorada: 
$$
z_{n+1} = z_n + \frac{h}{2} \{ f(x_n, z_n) + f(x_{n+1}, z_n + hf(x_n, z_n)) \}
$$

Fórmula de Runge-Kutta 3–Heun:

$$
\begin{vmatrix} z_{n+1} = z_n + \frac{h}{4} \{ k_1 + 3k_3 \} \\ k_1 = f(x_n, z_n) \\ k_2 = f(x_n + \frac{h}{3}, z_n + \frac{h}{3}k_1) \\ k_3 = f(x_n + 2\frac{h}{3}, z_n + 2\frac{h}{3}k_2) \end{vmatrix}
$$

$$
z_{n+1} = z_n + \frac{h}{6} \{ k_1 + 2k_2 + 2k_3 + k_4 \}
$$
\n
$$
k_1 = f(x_n, z_n)
$$
\nFórmula de Runge-Kutta 4:

\n
$$
k_2 = f(x_n + \frac{h}{2}, z_n + \frac{h}{2}k_1)
$$
\n
$$
k_3 = f(x_n + \frac{h}{2}, z_n + \frac{h}{2}k_2)
$$
\n
$$
k_4 = f(x_n + h, z_n + hk_3)
$$

2.1. Consideraremos en primer lugar el pvi  $\overline{\mathcal{L}}$  $\left\{ \right.$  $\int$  $\equiv$  $' =$  $(0) = 1$ 2 *y*  $y' = 2xy$ . Nuestro objetivo es obtener el valor de la solución en el punto *x =* 1. La solución exacta del problema es la función  $y(x) = e^{x^2}$ , por lo que el valor exacto en el punto 1 es  $y(1) = e$ .

Al aplicar las fórmulas anteriores al problema que estamos considerando se obtienen las correspondientes ecuaciones en diferencias. Así, por ejemplo, con el método de Euler se obtiene la ecuación  $z_{n+1} = z_n(1 + h2x_n)$ , y con el de Euler Mejorado la ecuación que resulta es

$$
z_{n+1} = z_n + \frac{h}{2} (2x_n z_n + 2x_{n+1} z_n (1 + h2x_n))
$$

Con ayuda de una hoja Excel podemos construir fácilmente una tabla que nos proporcione los valores aproximados obtenidos al aplicar los distintos métodos.

Tomamos en primer lugar como longitud de paso  $h = 0.2$ . En este caso el valor aproximado que nos interesa calcular es el de  $z_5$ , que aproxima a  $y(1)$ .

Aplicando entonces las distintas fórmulas cinco veces se obtienen los valores

| $h=0,2$      |              |                          | $\mathbf{z}_n$ |           |               |  |
|--------------|--------------|--------------------------|----------------|-----------|---------------|--|
| X            | <b>Euler</b> | <b>Euler</b><br>Mejorado | RK3<br>(Heun)  | RK4       | "exacta"<br>V |  |
| $\bf{0}$     |              |                          |                |           |               |  |
| 0,2          |              | 1,04                     | 1,040711       | 1,040811  | 1,0408108     |  |
| 0,4          | 1,08         | 1,171456                 | 1,173194       | 1,17351   | 1,1735109     |  |
| 0,6          | 1,2528       | 1,428239                 | 1,432439       | 1,433321  | 1,4333294     |  |
| 0,8          | 1,553472     | 1,882991                 | 1,894028       | 1,896441  | 1,8964809     |  |
| 1            | 2,050583     | 2,6813785                | 2,711516       | 2,718107  | 2,7182818     |  |
| <b>Error</b> | 0,6676988    | 0,0369034                | 0,0067658      | 0,0001748 |               |  |

 *Tabla 2.1* 

En la Tabla 2.1 se puede comprobar que el comportamiento del error cometido al aplicar los distintos métodos se ajusta a las propiedades de convergencia de las fórmulas usadas, puesto que el error va decreciendo de

izquierda a derecha, con un decrecimiento similar al orden de convergencia de los correspondientes métodos.

La hoja de cálculo Excel permite también de una manera sencilla obtener una representación gráfica de los valores obtenidos:

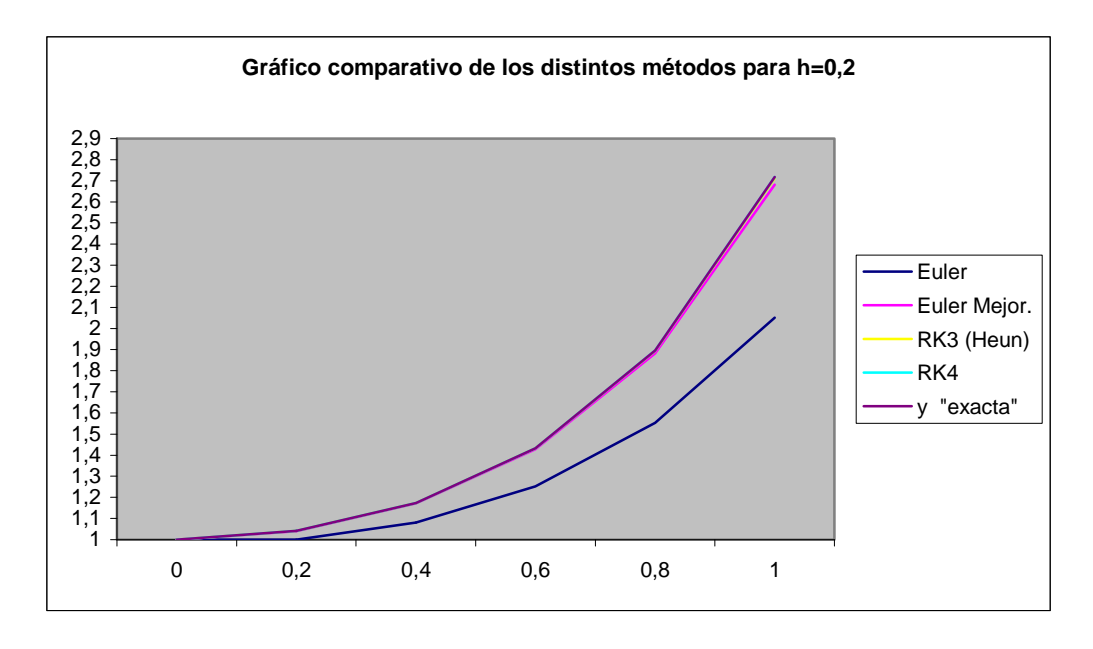

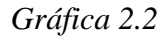

Tomemos a continuación como longitud de paso  $h = 0.1$ . Podemos repetir el proceso de manera análoga, con la única salvedad de que en este caso el valor que aproxima a  $y(1)$  es  $z_{10}$ , con lo que tendremos entonces que aplicar las distintas fórmulas diez veces para obtener el valor aproximado de y(1).

Podemos repetir el proceso las veces que queramos con diferentes longitudes de paso *h,* dividiendo sucesivamente *h* entre dos. En cada caso el número de pasos se duplica (el trabajo es mayor) pero a cambio se obtienen mejores aproximaciones (el error que se comete es menor). La Tabla 2.3 recoge los valores obtenidos de  $z_{10}$ , con  $h = 0,1$ , y de  $z_{20}$  con  $h = 0,05$ .

|          | $\mathcal{Z}_n$ |                     |                 |           |                     |          |
|----------|-----------------|---------------------|-----------------|-----------|---------------------|----------|
|          |                 |                     | <b>Euler</b>    | RK3       |                     |          |
|          |                 | Euler               | <b>Mejorado</b> | (Heun)    | RK4                 | "exacta" |
| $h=0,1$  |                 | 2,3346334 2,709057  |                 | 2,717307  | 2,7182702 2,7182818 |          |
| $h=0,05$ |                 | 2,5106623 2,7159898 |                 | 2,7181513 | 2,7182811 2,7182818 |          |

*Tabla 2.3* 

La Tabla 2.4 muestra los errores cometidos al aproximar  $y(1)$  con los cuatro métodos, tomando como longitudes de paso *h* = 0,2, *h* = 0,1 y *h* =0,05. En ella podemos observar el comportamiento del error en relación con el tamaño del paso.

*Tabla 2.4.* 

|          | <b>Euler</b> | <b>Euler</b><br>Mejorado | RK3 (Heun) | RK4       |
|----------|--------------|--------------------------|------------|-----------|
| $h=0,2$  | 0,6676988    | 0,0369034                | 0,0067658  | 0,0001748 |
| $h=0,1$  | 0,3836485    | 0,0092248                | 0,0009748  | 1,165E-05 |
| $h=0,05$ | 0,2076195    | 0,002292                 | 0,0001306  | 7,447E-07 |

Si nos fijamos en los valores obtenidos al aplicar el método de Euler vemos que al dividir por dos el tamaño del paso los errores que se cometen también se dividen aproximadamente entre dos, lo que coincide con el hecho de que la convergencia del método de Euler es lineal.

En el caso del método de Euler Mejorado vemos que al dividir *h* por dos los errores que se cometen se dividen aproximadamente entre cuatro, como debe ser, puesto que la convergencia del método en este caso es cuadrática.

Lo mismo ocurre con los errores que aparecen en las dos últimas columnas: Los errores con el método de Runge-Kutta Heun se dividen aproximadamente entre ocho  $(2^3)$ , lo que era de esperar puesto que la convergencia en este caso es de orden tres, y los cometidos con Runge-Kutta 4 se dividen aproximadamente entre dieciséis  $(2<sup>4</sup>)$ , lo que también encaja con el hecho de que la convergencia aquí sea de orden cuatro.

Esto nos dice que podemos conseguir la precisión que queramos en la hoja de Excel que hemos construido sin más que modificarla tomando un tamaño del paso adecuado, que dependerá naturalmente del método que estemos aplicando, y repetir el proceso las veces que sea necesario para obtener el correspondiente valor de  $z_n$ .

2.2. Consideremos ahora el pvi 
$$
\begin{cases} y' = x^2 + y^2 \\ y(0) = 0 \end{cases}
$$
. Es un problema bien

propuesto y por tanto tiene una única solución  $y = y(x)$ . Como en el problema anterior nuestro objetivo es obtener el valor de la solución en el punto *x =* 1. Pero a diferencia del problema estudiado en 2.1 la solución en este caso no se puede obtener a través de procedimientos de integración elemental, con lo es necesario aplicar algún método numérico para obtener un valor aproximado de y(1). En este caso no podemos calcular exactamente los errores que cometemos al aplicar una determinada fórmula, pero sí podemos obtener la solución con el grado de aproximación que necesitemos tomando un tamaño adecuado de *h*.

Calculamos en primer lugar las ecuaciones en diferencias que resultan de aplicar los métodos anteriores al pvi.: Así, por ejemplo, con el método de Euler se obtiene la ecuación  $z_{n+1} = z_n + h(x_n^2 + z_n^2)$ , y con el de Euler Mejorado la ecuación que resulta es

$$
z_{n+1} = z_n + \frac{h}{2} (x_n^2 + z_n^2 + x_{n+1}^2 + (z_n + h(x_n^2 + z_n^2))^2)
$$

De manera similar al problema anterior utilizamos Excel para obtener la tabla de valores aproximados obtenidos al aplicar los distintos métodos.

Tomamos en primer lugar como longitud de paso  $h = 0.2$ . En este caso el valor aproximado que nos interesa calcular es el de  $z_5$ , que aproxima a  $y(1)$ . La siguiente tabla refleja los valores obtenidos.

|                         | $h=0,2$                       |               |               |                                           |                             |  |  |
|-------------------------|-------------------------------|---------------|---------------|-------------------------------------------|-----------------------------|--|--|
|                         |                               |               | <b>Euler</b>  |                                           |                             |  |  |
| n                       | $\mathbf{x} \cdot \mathbf{n}$ | <b>Euler</b>  | Mejorado      | $R-K3$ (Heun)                             | $R-K4$                      |  |  |
| $\bf{0}$                | 0                             | 0             | 0             |                                           | o                           |  |  |
|                         | 0,2                           | 0             | 0,004         |                                           | 0,00266671934 0,00266686669 |  |  |
| $\overline{2}$          | 0,4                           | 0,008         | 0,02401600768 |                                           | 0,02135589222 0,02136009038 |  |  |
| 3                       | 0,6                           | 0,04001280000 | 0,07638875752 |                                           | 0,07242835344 0,07245120035 |  |  |
| $\overline{\mathbf{4}}$ | 0,8                           | 0,11233300483 | 0,17920897565 | 0,17400812688 0,17409018097               |                             |  |  |
| 5                       |                               | 0,24285674563 |               | 0,35625707372 0,34999356481 0,35025754914 |                             |  |  |

*Tabla 2.5* 

Estos valores se pueden representar gráficamente con Excel (Gráfica 2.6).

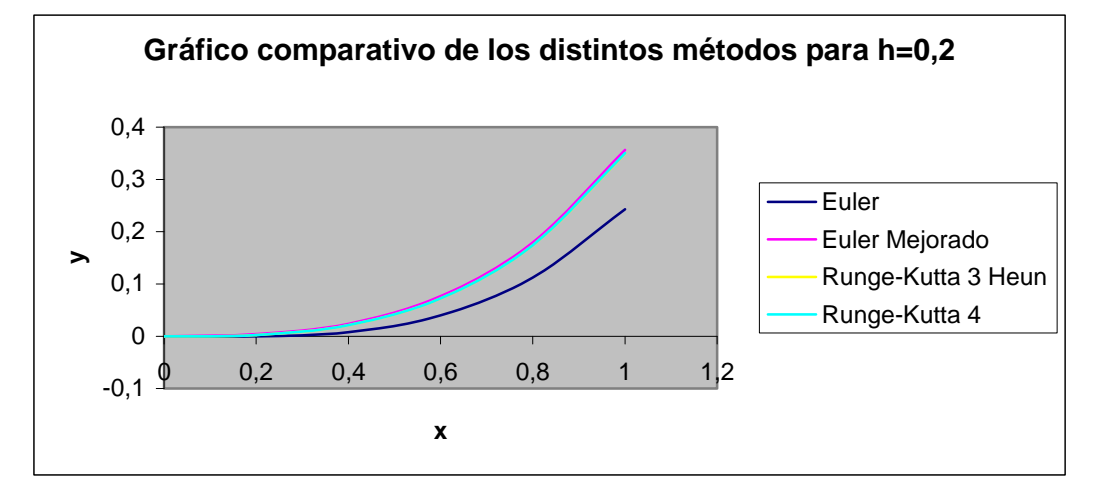

*Gráfica 2.6* 

Si queremos obtener una aproximación mayor de la solución, dividimos *h* por dos sucesivamente hasta obtener al aproximación buscada. La siguiente tabla muestra los resultados obtenidos para h= 0,1, h=0,05 y h= 0,025.

*Tabla 2.7* 

|                  | $h=0.1$        |               |                     |                                                                 |               |  |
|------------------|----------------|---------------|---------------------|-----------------------------------------------------------------|---------------|--|
| n                | $\mathbf{x}$ n | <b>Euler</b>  | <b>Euler Mejor.</b> | $R-K3(Heun)$                                                    | $R-K4$        |  |
| $\boldsymbol{0}$ | $\bf{0}$       | $\mathbf 0$   | $\mathbf 0$         |                                                                 |               |  |
| 2                | 0,2            | 0,001         |                     | 0,00300012500   0,00266684281                                   | 0,00266687537 |  |
| 4                | 0,4            | 0,01400260010 |                     | $ 0,02202467595 0,02135891028 0,02135944733$                    |               |  |
| 6                | 0,6            | 0,05511234067 |                     | $\mid 0.07344210065 \mid 0.07244531075 \mid 0.07244812485 \mid$ |               |  |
| 8                | 0,8            |               |                     | $0,14125176761   0,17539636732   0,17407079136   0,17408100406$ |               |  |
| 10               |                |               |                     | $0,29254210461   0,35183013253   0,35019987459   0,35023374183$ |               |  |

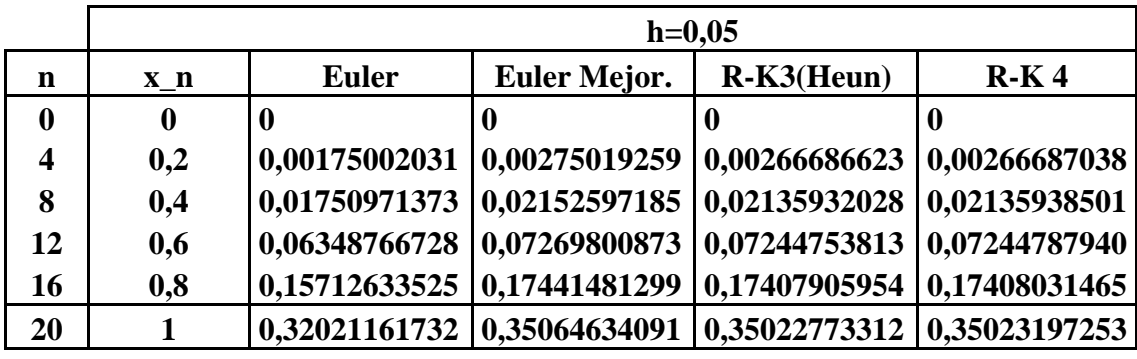

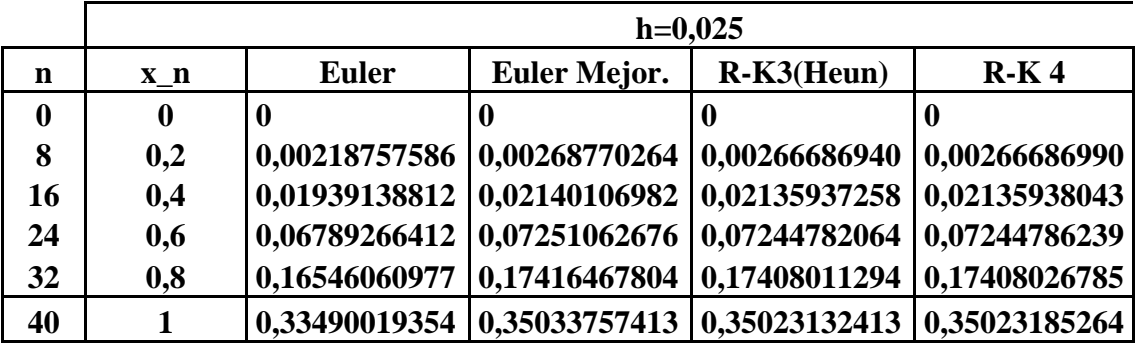

Podemos analizar el comportamiento de cada uno de los métodos estudiando cada una de las columnas. Así, por ejemplo, los resultados que aparecen en la columna correspondiente a las fórmulas de Runge-Kutta 4 permiten asegurar que el valor obtenido para  $h = 0.025$ ,  $z_{40}$ , es tal que  $|z_{40} - y(1)| < 10^{-6}$ , y, por tanto, las seis primeras cifras decimales del valor obtenido coinciden con las de  $y(1)$ . En la tabla se puede apreciar que estas cifras coinciden también con las de la solución obtenida con Runge-Kutta Heun, pero en cambio los resultados con las otras dos fórmulas dan una precisión menor

Para obtener una mayor precisión basta repetir el proceso dividiendo sucesivamente h por dos. La Tabla 2.8 muestra los valores aproximados de  $y(1)$ obtenidos con los cuatro métodos para las distintas longitudes del paso, tomando desde  $h = 0.2$  hasta h = 0,003125.

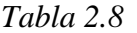

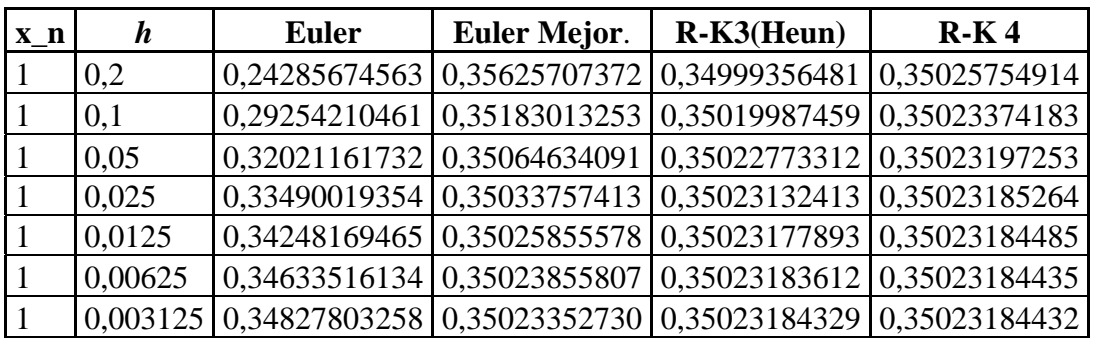

De los resultados obtenidos en la tabla podemos conocer el valor exacto de las diez primeras cifras decimales de la solución en el punto *x* = 1:

$$
z_n \approx y(1) = 0,3502318443...
$$

#### **3. ESTUDIO DE LA ESTABILIDAD ABSOLUTA.**

El problema de la estabilidad absoluta de una fórmula numérica se puede estudiar de una manera ilustrativa con una hoja Excel. En el apartado anterior hemos utilizado el hecho de que al aplicar a un pvi un método numérico convergente se puede aproximar la solución exacta tanto como se quiera tomando el tamaño de paso h suficientemente pequeño. Sin embargo, en la práctica se toma un tamaño de paso *h* fijado de antemano y se aplica directamente la correspondiente fórmula. Puede ocurrir sin embargo que para ese valor del paso *h* el error cometido sea demasiado grande, lo cual no es deseable. Por tanto, en la práctica, es importante conocer para qué valores de *h* el error que se comete es pequeño, independientemente del número de veces que se aplique la fórmula.

Esta dificultad se puede comprender fácilmente estudiando el problema en el punto  $x = 10$ . La solución exacta es  $y(x) = e^{-30x}$  y por tanto el valor que queremos aproximar es  $y(10) = e^{-300}$ .  $\overline{\mathcal{L}}$ ┤  $\left($  $=$  $'= (0) = 1$ 30 *y*  $y' = -30y$  en el punto  $x = 10$ . La solución exacta es  $y(x) = e^{-30x}$ 

Vamos a aplicar el método de Euler Mejorado para aproximar la solución en el punto  $x = 10$ . La Tabla 3.1 recoge los resultados obtenidos con Excel utilizando tres longitudes de paso diferentes:  $h = 0.1$ , 0,01 y 0,001, y los errores que se van cometiendo

| $\mathbf x$      | <b>Euler Mejor.</b> | <b>Error</b>   | <b>Euler</b><br>Mejor. | <b>Error</b>  | <b>Euler</b><br>Mejor. | <b>Error</b> |
|------------------|---------------------|----------------|------------------------|---------------|------------------------|--------------|
|                  | $h=0,1$             |                | $h=0,01$               |               | $h=0,001$              |              |
| $\mathbf{0}$     |                     | $\Omega$       |                        | 0             |                        | $\Omega$     |
| 1                | 9536,743164         | -9536,743164   | 1,64296E-13            | $-7,072E-14$  | 9,4008E-14             | $-4,317E-16$ |
| $\overline{2}$   | 90949470,18         | -90949470,18   | 2,69932E-26            | $-1,8237E-26$ | 8,8375E-27             | $-8,098E-29$ |
| 3                | 8,67362E+11         | $-8,67362E+11$ | 4,43488E-39            | $-3,6155E-39$ | 8,3079E-40             | $-1,139E-41$ |
| 4                | 8,27181E+15         | $-8,27181E+15$ | 7,28633E-52            | $-6,5196E-52$ | 7,8101E-53             | $-1,425E-54$ |
| 5                | 7,88861E+19         | $-7,88861E+19$ | 1,19712E-64            | $-1,1254E-64$ | 7,3421E-66             | $-1,67E-67$  |
| 6                | 7,52316E+23         | $-7,52316E+23$ | 1,96682E-77            | $-1,8997E-77$ | 6,9022E-79             | $-1,88E-80$  |
| 7                | 7,17465E+27         | $-7,17465E+27$ | 3,2314E-90             | $-3,1686E-90$ | 6,4886E-92             | $-2,057E-93$ |
| 8                | 6,84228E+31         | $-6,84228E+31$ | 5,3091E-103            | $-5,25E-103$  | $6,1E-105$             | $-2,21E-106$ |
| $\boldsymbol{9}$ | $6,5253E+35$        | $-6,5253E+35$  | 8,7226E-116            | $-8,668E-116$ | 5,734E-118             | $-2,33E-119$ |
| <b>10</b>        | 6,22302E+39         | $-6,22302E+39$ | 1,4331E-128            | $-1,428E-128$ | 5,391E-131             | $-2,42E-132$ |

*Tabla 3.1* 

Observamos que para  $h = 0,1$  los errores globales se hacen crecientes con n y eso, por supuesto, no es deseable, pues puede llevarnos a cometer un error inadmisible, como sucede en este caso según muestra la tabla.

Sin embargo, para  $h = 0.01$  y 0,001 no ocurre lo mismo, incluso podemos observar que los errores globales tienden a cero cuando aumentamos el número de pasos, es decir, cuando nos alejamos del valor inicial el error disminuye.

Se plantea entonces la siguiente pregunta: ¿Cómo debemos, pues, tomar el paso *h* para que los errores globales no sean crecientes con n? Para contestar a esta pregunta consideramos el problema más general  $\overline{\mathcal{L}}$ ₹  $\left\lceil \right\rceil$  $=$  $' =$  $y(0)=1$  $y' = \lambda y$ . Al aplicar el método de Euler Mejorado se obtiene en este caso la ecuación en diferencias  $z_{n+1} = (1 + \overline{h} + \overline{h}^2 / 2) z_n$  (denotando  $\overline{h} = \lambda h$ ).

Esta ecuación se puede expresar en función del primer término:

$$
z_n = (1 + \overline{h} + \overline{h}^2 / 2)^n z_0.
$$

Como la solución exacta del problema planteado es la función  $y = e^{\lambda x}$ , tomando  $z_0 = 1$  el error cometido se puede expresar como

$$
e_n = e^{n\bar{h}} - (1 + \bar{h} + \bar{h}^2 / 2)^n.
$$

Podemos observar que para  $\overline{h} \in (-2,0)$  se tiene  $0 < (1 + \overline{h} + \overline{h}^2/2) < 1$  y el error global tiende a cero cuando *n* tiende a infinito. Para valores de *h* fuera de dicho intervalo (denominado de estabilidad absoluta) los errores globales se hacen crecientes con *n*.

Así, en nuestro ejemplo tabulado con Excel se tiene  $\lambda$  = -30. Para  $h$  = 0,1 el valor de  $\bar{h}$  es -3, que cae fuera del intervalo de estabilidad absoluta y, por tanto los errores globales se hacen crecientes con *n*. Para  $h = 0.01$  y  $h = 0.001$  se tiene  $\bar{h}$  = - 0,3 y  $\bar{h}$  = - 0,03 respectivamente, que están dentro del intervalo (-2,0) y por tanto los errores globales tienden a 0 cuando n tiende a infinito. Quedan, por tanto, justificados teóricamente los resultados obtenidos previamente con Excel.

### **4. REFERENCIAS BIBLIOGRÁFICAS**

- [1] Ascher, U. y Petzold, L. Computer Methods for Ordinary Differential Equations. Siam (1998).
- [2] Atkinson, K. Elementary Numerical Análisis. John Wiley & Sons (1993).
- [3] Burden, R.L. y Faires, J.D. Análisis Numérico. Grupo Editorial Iberoamericano (2ª edición). (1996).
- [4] Frye, C. Microsoft Office. Excel 2003 paso a paso. McGraw Hill Interamericana (2004).
- [5] Hart-Davies, G. How to Do Everything with Microsoft Office. Excel 2003. McGraw Hill (2003).
- [6] Hart-Davies, G. How to Do Everything with Microsoft Office Excel 2007. McGraw Hill (2007).
- [7] López Madrigal, F. Excel 2007 básico Starbook editorial (2009).
- [8] Macdonald, M. Excel 2007. Anaya Multimedia (2007).

[9] Molero M., Salvador A., Menárguez, M.T., Garmendia, L. Análisis Matemático para Ingeniería. Pearson Educación. (2007).